# *Orientações para busca de sintomáticos nas bases de dados do e-SUS APS no município*

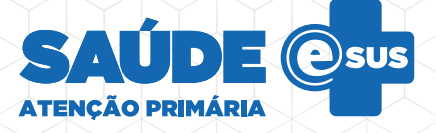

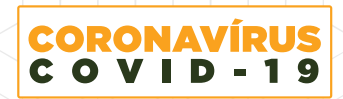

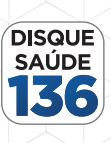

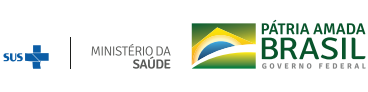

**Este documento norteia as áreas técnicas de tecnologia de informação nos municípios para a extração de dados para acompanhamento de sintomáticos respiratórios na base de dados do e-SUS APS no município.**

#### **Introdução**

O novo agente do coronavírus, chamado de SARS-CoV-2, foi descoberto no fim de dezembro de 2019 após ter casos registrados na China. Organismos internacionais e a comunidade científica buscam por respostas sobre prevenção, transmissão e tratamento desse novo tipo de coronavírus. A Secretaria de Atenção Primária à Saúde do Ministério da Saúde (SAPS/MS) também está mobilizada e construiu um material de apoio às equipes de Tecnologia da Informação no monitoramento dos casos suspeitos e diagnosticados na base de dados do sistema e-SUS APS.

## **Objetivo**

O Script disponibilizado possibilita a realização de uma consulta de dados em bases do tipo postgresSQL 9.3 ou Oracle do e-SUS APS PEC com o objetivo de fornecer ao município informações sobre sintomáticos respiratórios com suspeita de Covid-19. Para dúvidas sobre o script, disponibilizamos a documentação para o Data Warehouse (DW) do e-SUS APS PEC no [Portal de Integração](https://integracao.esusab.ufsc.br/dw/index.html).

#### **Uso**

O uso dos dados provenientes dessa consulta, ou de outras baseadas nesse script, É restrito à gestão municipal, a qual deverá fornecer seus resultados às equipes de APS para o correto acompanhamento dos sintomáticos respiratórios identificados no território.

É possível realizar estudos estatísticos para previsão de casos com a adequada anonimização dos indivíduos.

#### **Não uso**

Não utilizar os dados identificados dos cidadãos para quaisquer publicação, oficial ou não. A Lei Geral de Proteção de Dados Pessoais (LGPD ou LGPDP), n° 13.709/2018, define que o uso destas informações para fins diferentes daqueles a que se destinam ou a divulgação destes sem prévia autorização do cidadão resultará nas penalidades previstas na referida lei.

### **Orientações**

Utilize este script no banco de dados PostgreSQL 9.3 ou Oracle do sistema e-SUS APS PEC.

## **Script**

SELECT fai.nu cpf cidadao as "CPF", fai.nu cns as "CNS", c.no\_cidadao as "Nome", c.ds\_logradouro as "Logradouro", c.nu\_numero as "Número", c.ds\_complemento as "Complemento", c.no\_bairro as "Bairro", CASE WHEN fai.ds\_filtro\_cids like '%U071%' THEN 'SIM' ELSE 'NÃO' END as "U07.1", CASE WHEN fai.ds\_filtro\_cids like '%J11%' THEN 'SIM' ELSE 'NÃO' END as "J11", CASE WHEN fai.ds\_filtro\_cids like '%B342%' THEN 'SIM' ELSE 'NÃO' END as "B34.2", CASE WHEN fai.ds\_filtro\_cids like '%Z209%' THEN 'SIM' ELSE 'NÃO' END as "Z20.9", CASE WHEN fai.ds\_filtro\_ciaps like '%R74%' THEN 'SIM' ELSE 'NÃO' END as "R74", dt.dt registro as "Data do atendimento", fai.ds filtro cids as "CIDs avaliadas", fai.ds\_filtro\_ciaps as "CIAPs avaliadas" FROM tb\_fat\_atendimento\_individual fai JOIN tb\_dim\_tempo dt on fai.co\_dim\_tempo = dt.co\_seq\_dim\_tempo LEFT JOIN tb\_fat\_cidadao\_pec fcp on fai.co\_fat\_cidadao\_pec = fcp.co\_seq\_fat\_cidadao pec LEFT JOIN tb\_cidadao c on fcp.co\_cidadao = c.co\_seq\_cidadao WHERE (ds\_filtro\_cids like '%U071%' OR ds\_filtro\_cids like '%J11%' OR ds\_filtro\_cids like '%B342%' or ds\_filtro\_cids like '%Z209%' or ds\_filtro\_ciaps like '%R74%')

AND fai.co\_dim\_tempo > 20200300;

#### **Resultados esperados/Saída de dados**

O resultado desta consulta será mostrado no seguinte formato:

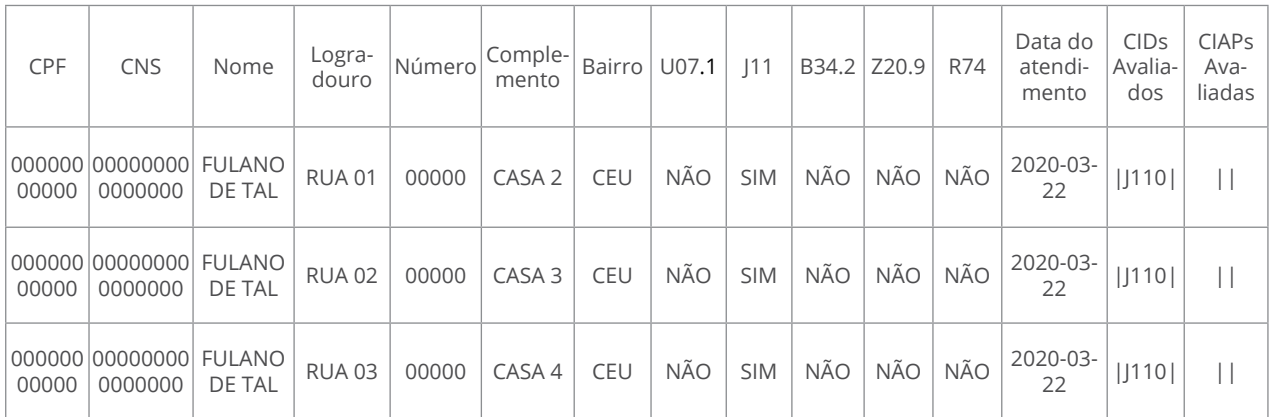